# イベント指向データ管理手法を用いた系図表示 *−*婚姻関係及び世代の省略表示の描画アルゴリズム*−¶*

杉山正治*§* **,** 横澤大典*<sup>∗</sup>* **,** 生田敦司*<sup>∗</sup>* **,** 平塚聡*§* **,** 齋藤晋*‡* **,** 柴田みゆき*<sup>∗</sup>* **,** 松浦亨*∗∗* 立命館大学*§* **,** 大谷大学*<sup>∗</sup>* **,** 国土利用再編研究所*‡* **,** 北海道大学病院*∗∗*

# **1.** はじめに

我々は既に WHIteBasE 手法を用いた系図表示ソフ トウェアを提案してきた [1][2][3].WHIteBasE は婚姻 関係と子の発生を一つのイベントとして統合管理する ための不可視結節点であり,個性データは直接他の個性 データからは一切参照されず,WHIteBasE からのみ参 照される. その結果、データベース容量が少なくなるだ けでなく,一系系図・横系図・付帯情報常時表示をはじ め,養子縁組関係や多重再婚など複雑な婚姻形態の表 示や線分交叉の探索も容易になった. 本研究では、既に 入力されたデータを削除することなくユーザの要求に 応じて柔軟に婚姻関係や世代の表示を省略する機能と して Joint ABBReviation for Organizing WHIteBasE (略称:JaBBRoW)を提案し,その有効性を示す.

## **2. WHIteBasE**

本手法では,1 つの親子関係は 1 つのイベントとし て不可視結節点 WHIteBasE (図 1(a)) を用いて管理さ れる.WHIteBasE による結合モデルを図 1(b) に示す. また, 婚姻線分 MS (Marriage Segment), 主幹線分 TS (Trunk Segment),兄弟線分 BSS (Brothers and Sisters Segment),分岐線分 BS (Branch Segments) を定義し ておく (図 2).WHIteBasE は MS と TS の交点に置く.

WHIteBasE は集合 *W<sup>i</sup>* を,個性は集合 *I<sup>j</sup>* を用いて

$$
W_i = \{S_L, S_R, D_j, \mathbf{Q}\} \begin{cases} i = 0, 1, \cdots, i_{max} \\ j = 0, 1, \cdots, j_{max} \\ k = 0, 1, \cdots, k_{max} \end{cases}
$$
 (1)

で表される.ここで*i, j, k* は各要素のIDを,*imax, jmax*, *kmax* は各要素の最大値を,*SL, S<sup>R</sup>* は左右の個性 (両 親) の ID を,*D<sup>j</sup>* は下位世代 (子) の ID を,*A* は上位 世代 (親) の WHIteBasE の ID を,*M<sup>k</sup>* は婚姻相手の WHIteBasE の ID を,それぞれ表す.*I<sup>j</sup>* は個性名称 や付帯情報が格納されたデータテーブルで管理される. *W<sup>i</sup>* は個性情報とは異なるデータテーブルで管理され る.再婚は複数の WHIteBasE により管理される.**Q** は WHIteBasE が管理する座標値の集合 (図 3) であり,

$$
\mathbf{Q} = \{q_b, q_L, q_R, q_d, q_{a_j}, q_{c_j}, q_{tl}, q_{rb}\}\tag{2}
$$

で表される.**Q** は表示領域原点からの絶対座標である. 一系系図では上記データ構造を変更せず,個性の下

に WHIteBasE がある時を一系接続 (図 4(a)), 片親に WHIteBasE が重なった時を片親優先 (図 4(b)) とし, 配 置により自動的に接続モードを切り替える (図 4(c)) [2].

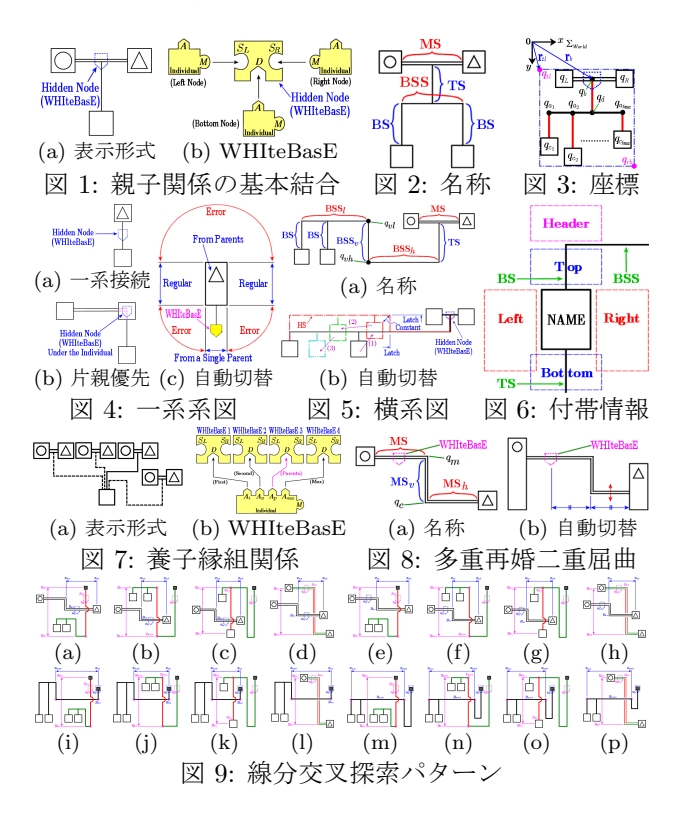

横系図には鉤線分 HS (Hooked Segment) を用いる. HS は図 2 の BSSが図5(a) に示すBSS*<sup>l</sup>* , BSS*v*, BSS*<sup>h</sup>* に 拡張されたものとして扱い,式 (2) に点 *qvl, qvh* を追加 し,配置により自動的に HS を発生させる (図 5(b)) [2]. 付帯情報は個性回りに常時表示可能である (図 6) [2]. 養子縁組関係には養子線分 AS (Adopted Segment) を用いる.AS は図 7(a) に示す破線部分であり,個性の 鍵 *A* を *A<sup>l</sup>* (*l*= 0*,* 1*, · · · , p, · · · , lmax*) に改め,要素番号 *l* が生物的親 *p* 以外の時に AS を発生させる (図 7(b)) [3]. 男性 3 人・女性 3 人以上の総当たりの多重再婚には 二重屈曲 DB (Double Bend) が必要である. DB は図 2 の MS が図 8(a) に示す MS, MS*v*, MS*<sup>h</sup>* に拡張されたも のとして扱い,式 (2) に更に点 *qm, q<sup>e</sup>* を追加し,マウス ドラッグにより自動的に DB を発生させる (図 8(b)) [3].

以上,垂直線分4種類,水平線分4種類必要であり,線 分交叉探索パターンは 16 通りになる (図 9(a)–(p)) [3]. 2 つの WHIteBasE の管理枠 *qtl*~*qrb* が重ならない時は 探索不要となり,全線分総当たり探索より高速である. なお、AS は破線であり、特に交叉表示をしなくても視 認できるため,子が養子ならば探索は不要となる [3].

## **3. JaBBRoW**

系図の一部を省略する手法として,省略対象の表示 位置を極端に狭い範囲内に押し込める手法を提案する.

*<sup>¶</sup>*Algorithm of Simplifying method for Genealogy Display by Using the WHIteBasE

*<sup>§</sup>*Seiji Sugiyama, and S. Hiratsuka: Ritsumeikan University *∗*A. Ikuta, D. Yokozawa, and M. Shibata: Otani University

*<sup>‡</sup>*S. Saito: Institute of Land Use Reorganization

*<sup>∗∗</sup>*T. Matsuura: Hokkaido University Hospital

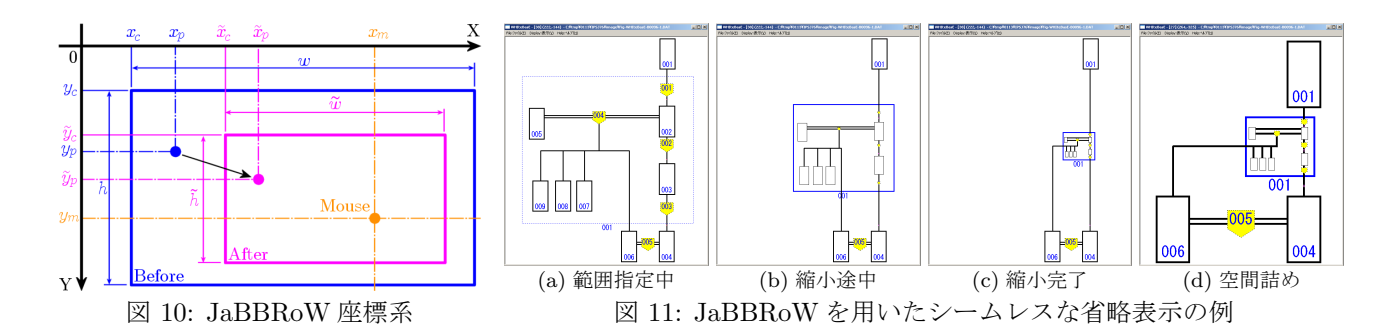

すなわち,本手法は省略対象を一時的に削除するので はなく,2次元的な結合関係を維持したまま目立たなく して,省略したかのような表示を得るものである.さら に,これまでの WHIteBasE 手法を拡張すると言う意味 も含め, 本手法を Joint ABBReviation for Organizing WHIteBasE(略称:JaBBRoW)と名付けることにした.

#### **3.1. JaBBRoW** 座標系

JaBBRoW は長方形の枠で表され,マウスホイール に連動して拡大縮小される (図10). 拡大縮小前の枠の 左上座標を (*xc, yc*),幅と高さを *w, h*,マウス位置を (*xm, ym*) とし,拡大縮小後の枠の左上座標 (*x*e*<sup>c</sup>, <sup>y</sup>*e*<sup>c</sup>*) <sup>を</sup>

$$
\widetilde{x}_c = x_m - (x_m - x_c) \frac{\widetilde{w}}{w}, \ \widetilde{y}_c = y_m - (y_m - y_c) \frac{\widetilde{h}}{h} \tag{3}
$$

で与えればマウス位置を中心として枠の拡大縮小がで  $\forall \xi \in \xi$ . ここで,  $\widetilde{w}, \widetilde{h}$ は拡大縮小後の枠の幅と高さであ る.さらに,拡大縮小前の枠内の任意の点を (*xp, yp*) と し,その拡大縮小後の座標 (*x*e*<sup>p</sup>, <sup>y</sup>*e*<sup>p</sup>*) <sup>を</sup>

$$
\widetilde{x}_p = \widetilde{x}_c + (x_p - x_c)\frac{\widetilde{w}}{w}, \ \widetilde{y}_p = \widetilde{y}_c + (y_p - y_c)\frac{\widetilde{h}}{h} \tag{4}
$$

で与えば枠内の配置が維持されたまま拡大縮小できる.

#### **3.2. JaBBRoW** データベース

JaBBRoW の管理対象の要素は次の手順で得られる.

- 1. JaBBRoW 枠の大きさや配置を変更して省略し たい要素を範囲選択する.
- 2. JaBBRoW 枠の上でマウスホイールを1回だけ 回転して1段階縮小する.
- 3. 2. の時に枠内に存在した全要素を JaBBRoW の 管理対象としてデータベースに登録する.
- 4. 登録された要素に対して前節の座標変換を行う.
- 5. JaBBRoW が管理している要素に JaBBRoW の ID を登録する.
- 6. 一度登録された要素は JaBBRoW が初期状態の 大きさに戻るまで保持される.これにより他の JaBBRoW から二重に管理されることを防ぐ.

JaBBRoW データベースには上述の手順で得られた管 理対象の個性と WHIteBasE の ID が登録される.この 2系列において枠内で結合された個性と WHIteBasE がある場合のみ,その間を結ぶ線分の位置情報として *qd, qvl, qvh, qm, q<sup>e</sup>* を管理対象として登録する.一方,結 合された個性と WHIteBasE のうちどちらか一方が枠 外にあれば,それらの間の線分を管理しなくても拡大縮 小に支障がないため,JaBBRoW の管理対象から外す.

# **4.** 実装例

これまでのWHIteBasE を用いた系図表示ソフトウェ アに JaBBRoW の機能を追加し,動作確認を行った.

図11(a)にJaBBRoWの初期状態を示す.JaBBRoW を追加するとこの図のような点線の枠が表示される.こ の枠の大きさと配置を変更して省略したい要素を選択 する.この枠は JaBBRoW を削除するまで常に表示さ れるので,マウスによる一時的な範囲指定とは異なる.

図11(b) に縮小途中の状態を示す. 縮小が始まると点 線の枠が実線の枠に変化するとともに,枠内の要素が JaBBRoW に登録され、同じ倍率で座標値が拡大縮小 される.この拡大縮小は JaBBRoW 枠の上でマウスホ イールの回転カウント毎に1段階ずつ実行される. 枠 の拡大縮小の中心位置はマウス位置に設定されている. なお,個性名称と付帯情報のテキストは非表示となる.

図 11(c) に縮小完了の状態を示す.JaBBRoW 枠の 幅または高さが個性枠の高さの最小値と一致すれば縮 小完了となる.枠内の要素は縮小されていても全て視 認できるだけでなく、配置変更も可能である. 縮小中 であっても婚姻相手や子・養子の追加・削除ができる.

図 11(d) に間を詰めた状態を示す.JaBBRoW枠が縮 小すると回りの空間を利用できるようになるので,ユー ザの好みに応じて JaBBRoW 枠を移動したり他の個性 を移動したりして要素を密集できる.これにより狭い 表示領域に見せたい要素を寄せ集めることができる.

図 11(a)–(d) の状態は全てシームレスに遷移できる. さらに,JaBBRoW を利用しても一系系図・横系図・養 子縁組関係・多重再婚を伴う線分交叉アルゴリズムを 一切変更なく使用できることを様々な配置で確認した.

## **5.** おわりに

本研究では、WHIteBasE を用いた系図表示ソフト ウェアにおいて,柔軟な省略表示が可能な JaBBRoW を提案し,その有効性を示した.今後は,本手法の更 なる改良,及び自動レイアウト機能等を計画している.

謝辞**:** 本研究は,2013 年度大谷大学真宗総合研究所一般研究の成果である.

#### 参考文献

- [1] S. Sugiyama, et. al., "A Study of an Event Oriented Data Management Method for Displaying Genealogy: Widespread Hand to InTErconnect BASic Elements (WHIteBasE)", IEEE Int. Journal of Computer Information Systems and Industrial Management Apprications (IJCISIM), Vol. 3, pp. 280-289, 2011
- [2] S. Sugiyama, et. al., "Displaying Genealogy with Various Lay-outs by Using the WHIteBasE", IEEE Int. Journal of Computer Information Systems and Industrial Management Appli-cations (IJCISIM), Vol. 6, pp. 102-115, 2013
- [3] S. Sugiyama, et. al., "Displaying Genealogy with Adoptions and Multiple Remarriages Using the WHIteBasE", Lecture Notes in Computer Science (LNCS) 8104, pp. 325-336, 2013